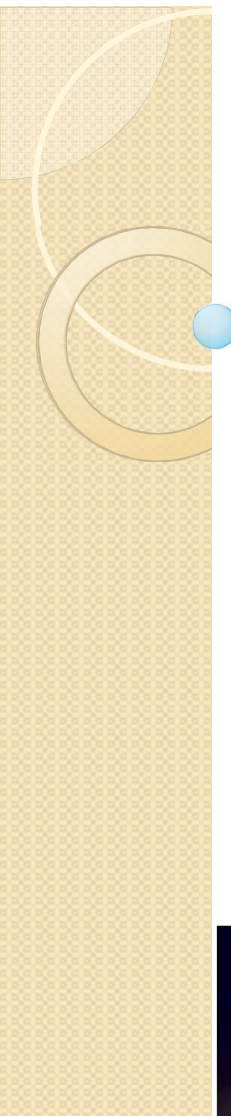

## ALGORITMA DAN PEMROGRAMAN

KULIAH 9 : Vektor dan Numpy

Dosen Pengampu: Hasanuddin, S.Si., M.Si., Ph.D.

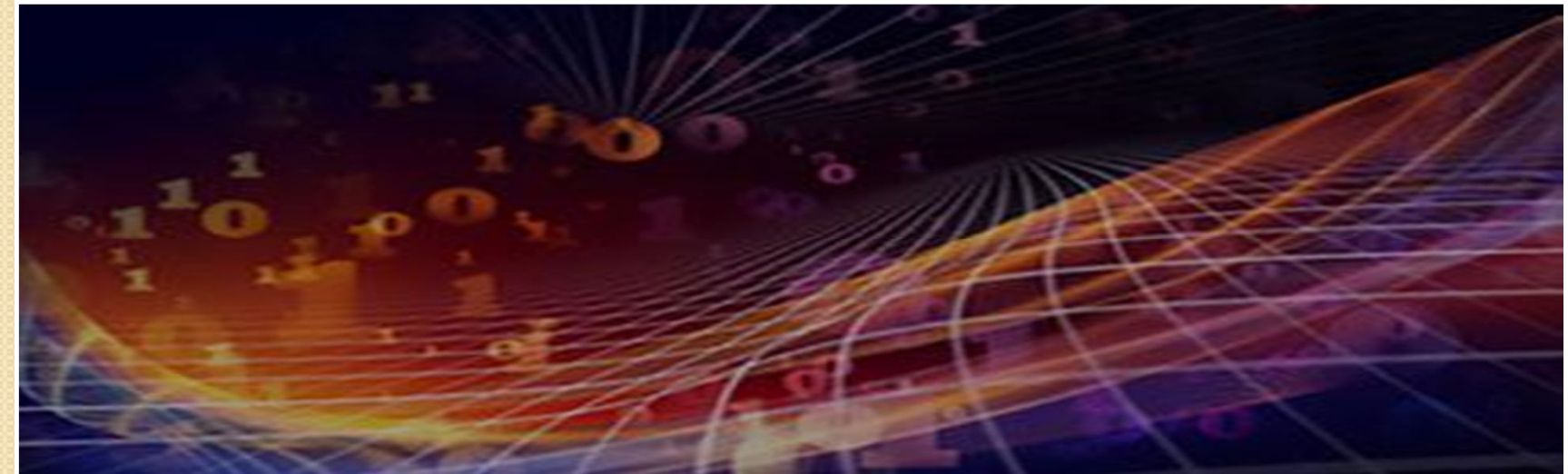

2:42:35 PM

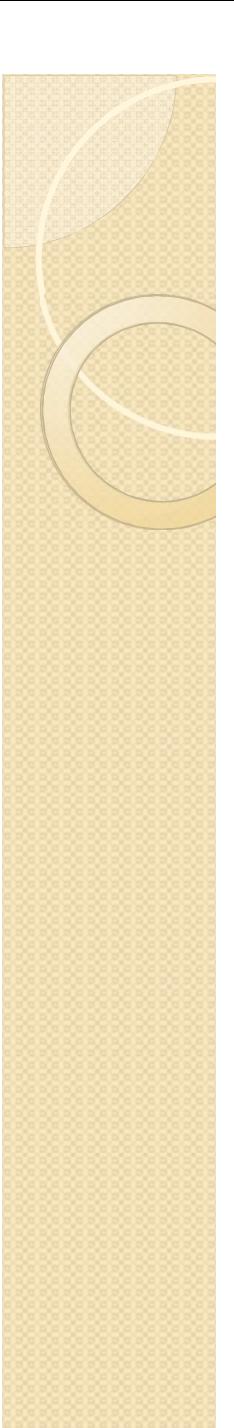

# Vektor

Dalam fisika, vektor adalah suatu besaran yang memiliki besar dan arah.

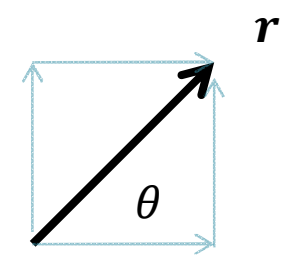

Representasi vektor:

Polar:

$$
\boldsymbol{r}=(r,\theta)
$$

Kartesian:

 $r = (r \cos \theta, r \sin \theta) = (x, y)$ 

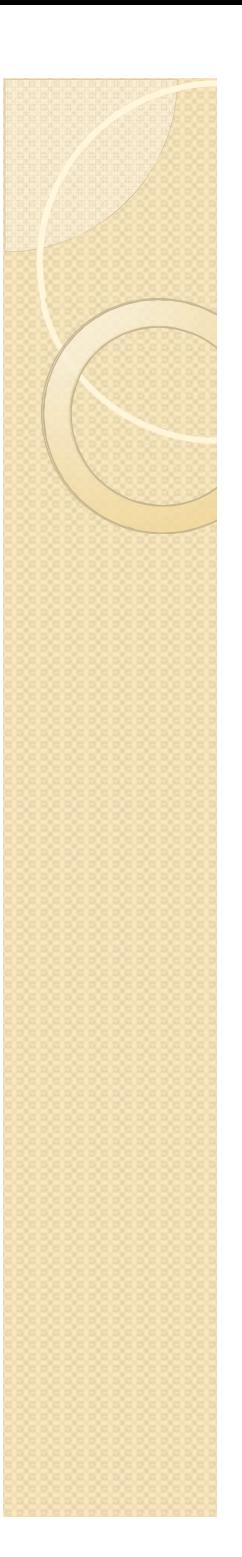

### Vektor Abstrak

Vektor 3 D

$$
r=(x,y,z)
$$

Vektor Abstrak

$$
r = (x_1, x_2, x_3, x_4, ..., x_n)
$$

Operasi terhadap vektor

- (a) Penjumlahan
- (b) Perkalian dengan skalar
- (c) Perkalian titik
- (d) Perkalian silang (secara fisis, untuk vektor 3D)

## Operasi pada Vektor

Penjumlahan

$$
a = (a_1, a_2, a_3)
$$
  
\n
$$
b = (b_1, b_2, b_3)
$$
  
\n
$$
a + b = (a_1 + b_1, a_2 + b_2, a_3 + b_3)
$$
  
\nPengurangan  
\n
$$
a - b = (a_1 - b_1, a_2 - b_2, a_3 - b_3)
$$
  
\nPerkalian dengan skalar  
\n
$$
ka = (ka_1, ka_2, k_{a3})
$$

## Operasi pada Vektor

Perkalian titik  $\mathbf{a} \cdot \mathbf{b} = (a_1b_1 + a_2b_2 + a_3b_3)$ Perkalian silang  $a \times b =$  $i$  j  $k$  $a_1$   $a_2$   $a_3$  $b_1$   $b_2$   $b_3$ 

$$
= (a_2b_3 - a_3b_2, a_3b_1 - a_1b_3, a_1b_2 - a_2b_1)
$$

#### Representasi vektor dalam Program

Sejauh ini, kita ketahui list:  $a = (a_1, a_2, a_3)$  $a = (1,2,3)$ 

Dalam list

$$
a = [1, 2, 3]
$$

$$
b = [2, \theta, \theta]
$$

 $c = a + b$ 

Menghasilkan c=[1,2,3,2,0,0]

## Adding/Subtracting two vectors

```
def add(a,b):
    c = [] for i in range(len(a)):
         c.append(a[i]+b[i]) return c 
def sub(a,b):
    c = \lceil \rceil for i in range(len(a)):
          c.append(a[i]-b[i])
     return c 
x = add(a, b);
```
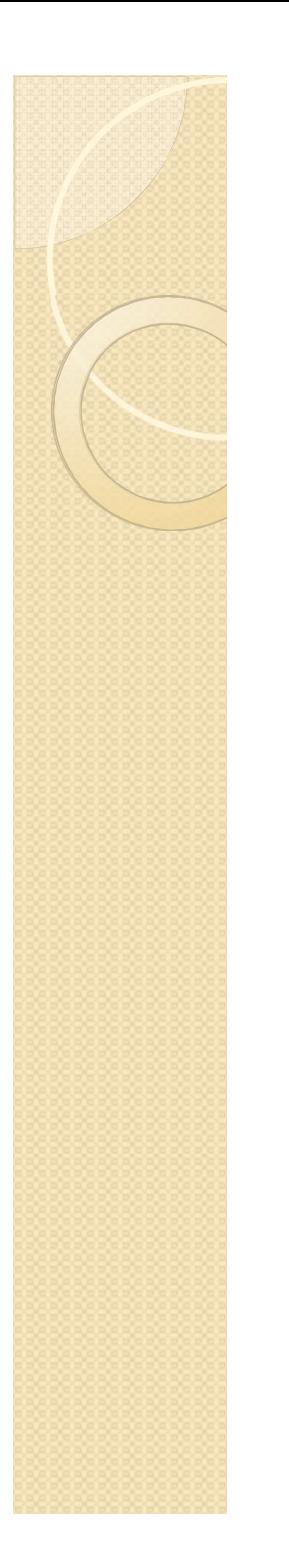

# Guarding same length **def** add(a,b):  $n = len(a)$  assert (n==len(b))," different size"  $c = \lceil \rceil$  **for** i **in range**(n):  $c.append(a[i]+b[i])$ **return** c

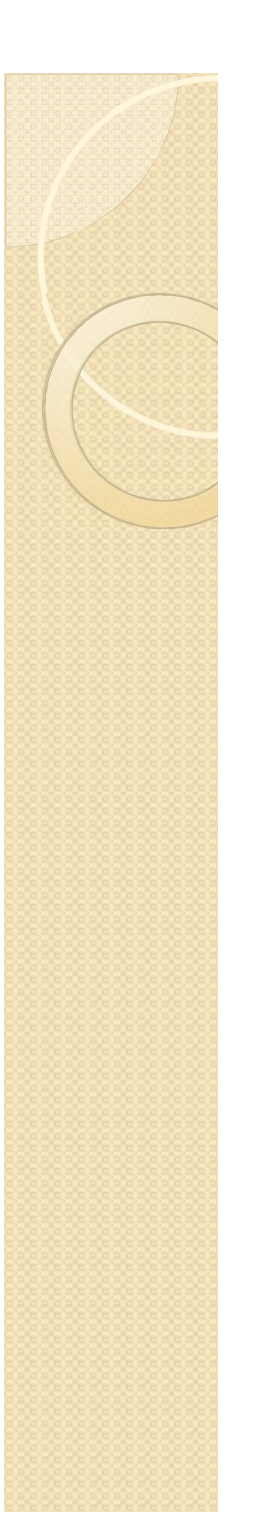

scalar

# **def** scalar\_mult(k,a):  $c = \lceil \rceil$  **for** i **in range**(**len**(a)): c.append(k\*a[i]) **return** c

$$
\Rightarrow \Rightarrow x = [1, 2, 3]; k = -0.5; \\
 \Rightarrow \Rightarrow y = scalar_mult(k, x)
$$

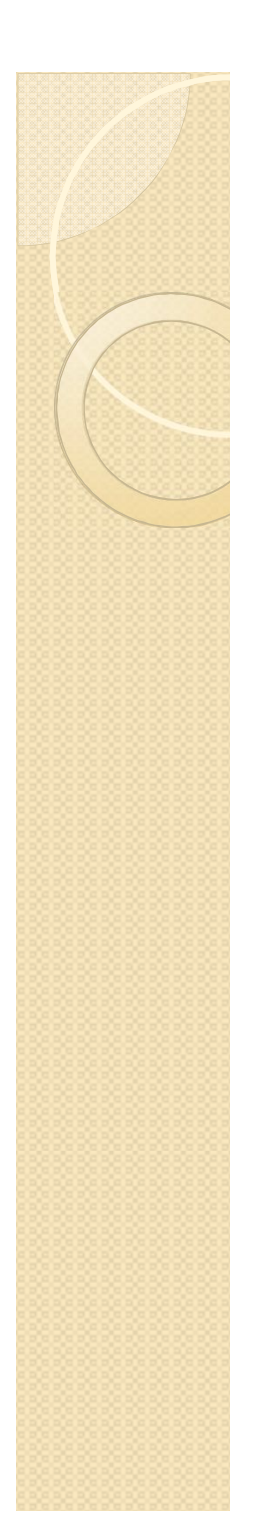

### Perkalian titik

```
def dot(a,b):
    n = len(a) assert (n==len(b))
    hasil dot = 0 for i in range(n):
        hasil dot += (a[i]*b[i]) return hasil_dot
>>> a = [1,2,3]; b = [2,1,2];
>>> print(dot(a, b)) # 2+2+6 = 10
```
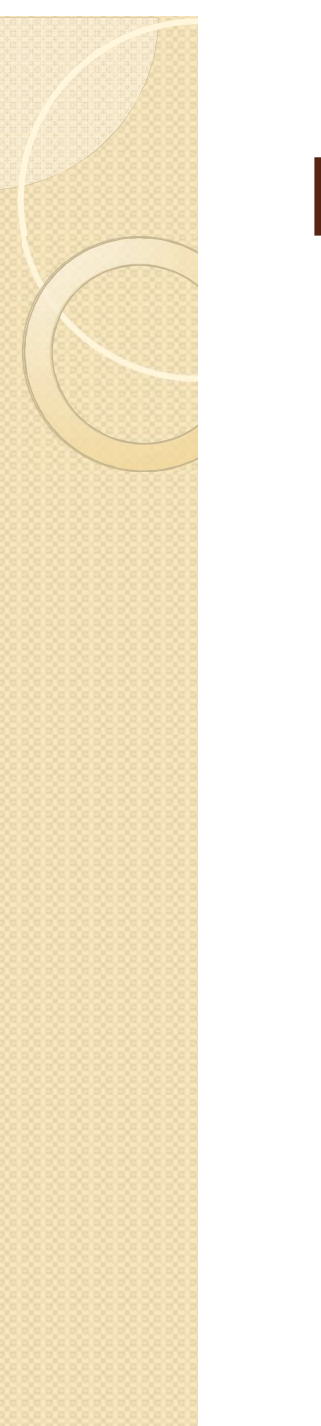

## Perkalian Silang

```
def cross(a,b):
   n = len(a)assert (n==len(b)and n==3 ),"pesan"
    … # latihan
```
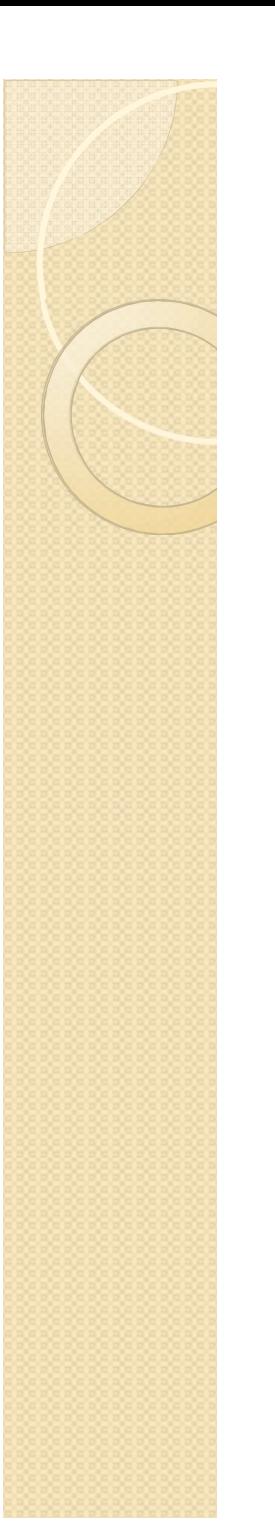

### Magnitudo

Besar vektor:  $a = \sqrt{a} \cdot a$ from math import sqrt

**def** mag(a): asquare =  $dot(a, a)$ **return** sqrt(asquare)

# Storing a vector in list

Vektor dapat disimpan atau dinyatakan sebagai list tetapi list memiliki beberapa kekurangan.

(1) tidak memiliki operasi aritmatika (\*, +,^, …)

(2) tidak effisien untuk menyimpan data yang banyak dan multi-dimensi

#### numpy

- Numpy adalah module dalam python. import numpy import numpy as np
- Numpy hampir sama dengan list. Tetapi panjang dan tipenya tetap.
- Object yang dibangun oleh numpy dinamakan array.

# Membangun Array dari List

import numpy as np #from numpy import \*  $x = [1, 2, 3]$  $x = np.array(x)$ # atau secara langsung  $y = np.array([1.2, 3.33, -1.0])$  $z = np.array([4, 5], float)$  $a = np.array([1,2], int)$ 

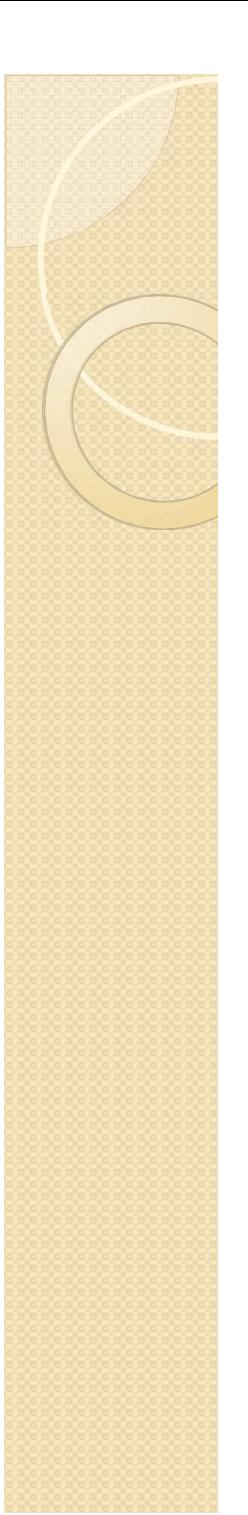

## Panjang array Array  $\sim$  list >>>  $x = np.arange([1, 2, 3])$  $\gg$  len(x) 3  $\rightarrow$   $\rightarrow$   $\times$   $\times$   $\times$   $\times$ <class 'numpy.ndarray'> >>> type( $[1, 2, 3]$ ) <class 'list'>

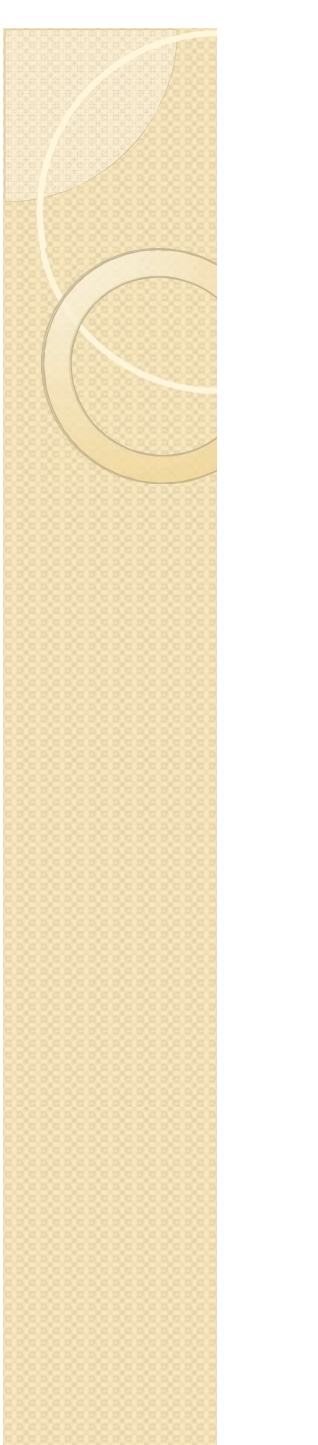

MembuatArray dari List Comprehension >>>  $x = [k \text{ for } k \text{ in } range(1, 101)]$ >>> #  $x=[1,2,3,4,...100]$ >>>  $y = [k \text{ for } k \text{ in } range(1, 101, 2)]$ >>> #  $y = [1, 3, 5, ...99]$  $\Rightarrow$   $>$   $\times$  = np.array(x)  $\Rightarrow$  >>> Y = np.array(y) >>> a = np.array( $[1, 2, 3]$ )  $\implies b = np.array([2, 1, 0])$ >>>  $c = a + b$  # c=array([3,3,3])

#### Membuat array dengan metode dalam Numpy >>>  $x = npu1$ inspace( $0, 10, 101$ )

#  $x = array([0., 0.1, 0.2, ... 10.])$ 

>>>  $x = np.arange(0, 10.1, 0.1)$ #  $x = array([0., 0.1, 0.2, ..., 10.])$ 

```
>>> z = np.zeros(5,dtype=float)
# z = array([0., 0., 0., 0., 0., 0.])>>> o = np.ones(5, dtype=int)
# o = array([1, 1, 1, 1, 1])\rightarrow \rightarrow \rightarrow y = np.zeros_like(x)
# y = array([0., 0., 0., ..., 0.])\Rightarrow \Rightarrow u = np.ones like(x)
# u = array([1., 1., 1., ..., 1.])
```
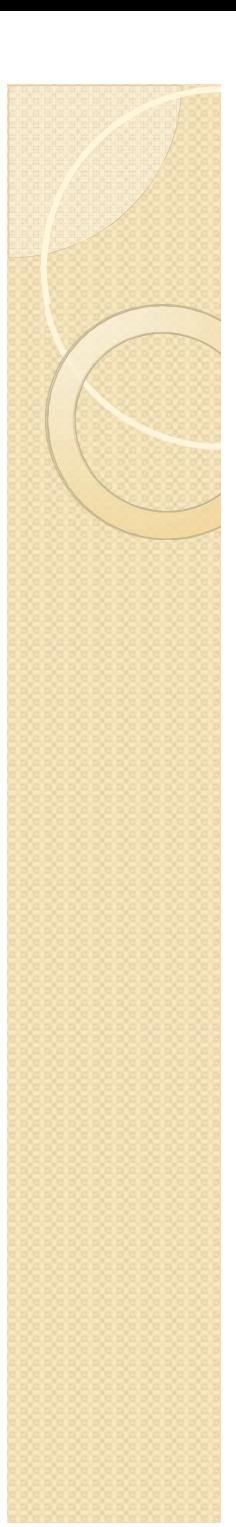

## Aritmatika Array

```
>>> a = np.array([1, 2, 3])>>> b = np.array([5, 2, 6])\rightarrow > a + b
 array([6,4,9])
\rightarrow \rightarrow a – b
 array([ -4, 0, -3])\rightarrow > a * b
 array([5, 4, 18])>>> b / a
 array([5, 1, 2])
>>> a % b 
 array([1, 0, 3])\gg b**a
 array([5, 4, 216])
```
# Aritmatika Array dengan Skalar

```
>>> a = np.array([1, 2, 3])
>> 2*aarray([2, 4, 6])>> a/2
 array([0.5, 1, 1.5])>> a<sup>**2</sup>
array([1, 4, 9])>>> a+2
array([3, 4, 5])\Rightarrow \Rightarrow b = np.array([3,4])
\rightarrow > a + b
ValueError : shape mismatch.
```
# Others Array Methods

```
>>> a = np.array([2, 4, 3])\rightarrow > a.sum()
 9
>>> a.prod()
 24
>>> a.mean()
 3
\rightarrow > a.min()
 2
\rightarrow > a.max()
 4
>>> a.std()
 0.816…
>>> a.size
 3
```
# Fungsi dalam Numpy

```
>>> a = np.array([2, 4, 3])>>> np.sum(a)
9
>>> np.prod(a)
 24
>>> np.mean(a)
 3
>>> np.min(a)
 2
>>> np.max(a)
4
>>> np.std(a)
0.816…
>>> np.size(a)
 3
```
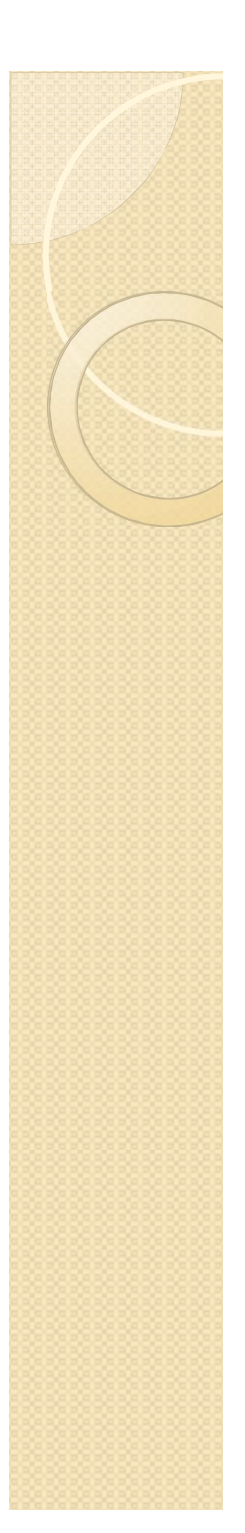

# Fungsi len, konstanta pi dan e >>> a = np.array( $[2, 4, 3]$ )  $\gg$  len(a) 3 >>> np.pi 3.141592653589793 >>> np.e 2.718281828459045

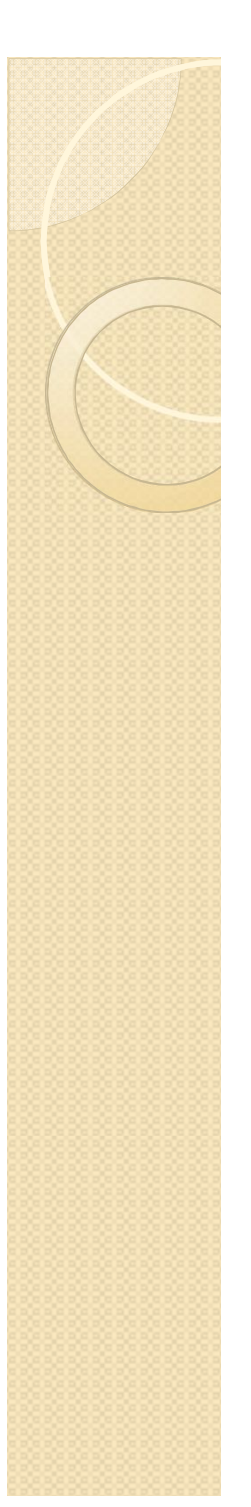

#### Array Iteration

```
>>> a = np.array([1, 2, 3])>>> for e in a:
        print(e, end = '')1 2 3
>>> for i in range(len(a)):
        print(a[i], end='')123
\gg a[1] = 5
\rightarrow > a
  array([1,5,3])
```
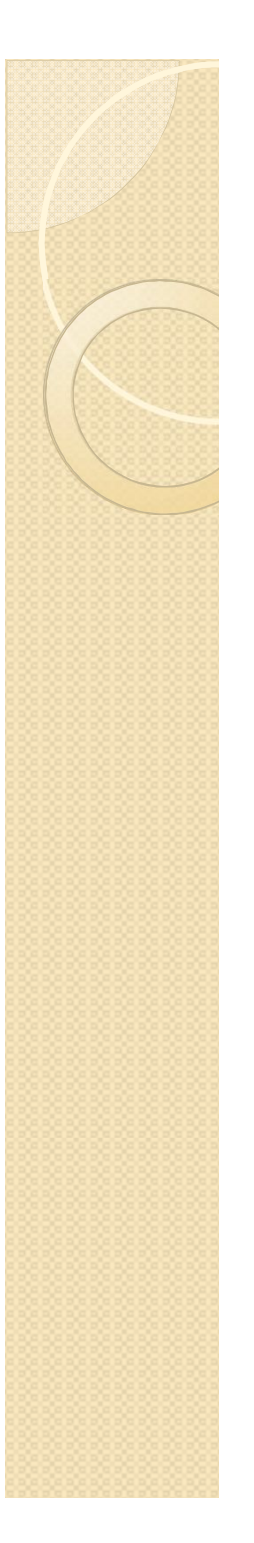

```
Slicing Array = Slice List
>>> a = np.array([1, 2, 3, 4])
\rightarrow > a[:]
 array([1, 2, 3, 4])>> a[:2]
 array([1,2])>> a[2:]
 array([3,4])\gg a[1:3]
 array([2,3])
```
#### Array Functions

>>>  $x = np.pi* np.array([1, 2, 3, 4])/4$ 

array( $[ 0.78539816, 1.57079633, 2.35619449, 1.57079633]$ 3.14159265])

 $>>$  y = np.sin(2\*x)

array( $\lceil 1.00000000+00, 1.22464680e-16, \rceil$ -1.00000000e+00,-2.44929360e-16])

>>> # cos, tan, sinh, cosh, tanh, exp, log, log10, sqrt, sign, arcsin, arccos, arctan, arcsinh, arccosh, arctanh

# Bilangan Acak dalam Numpy

```
>>> np.random.seed(123)
>>> np.random.rand(3) \#[0,1)array(\lceil 0.69646919, 0.28613933, \rceil0.22685145])
>>> np.random.rand(3)
array(\lceil 0.55131477, 0.71946897, \rceil0.42310646])
>>> np.random.rand(3)
array([ 0.9807642, 0.68482974,
0.4809319 ])
>>> np.random.random() \#[0,1)0.3921175181941505
```
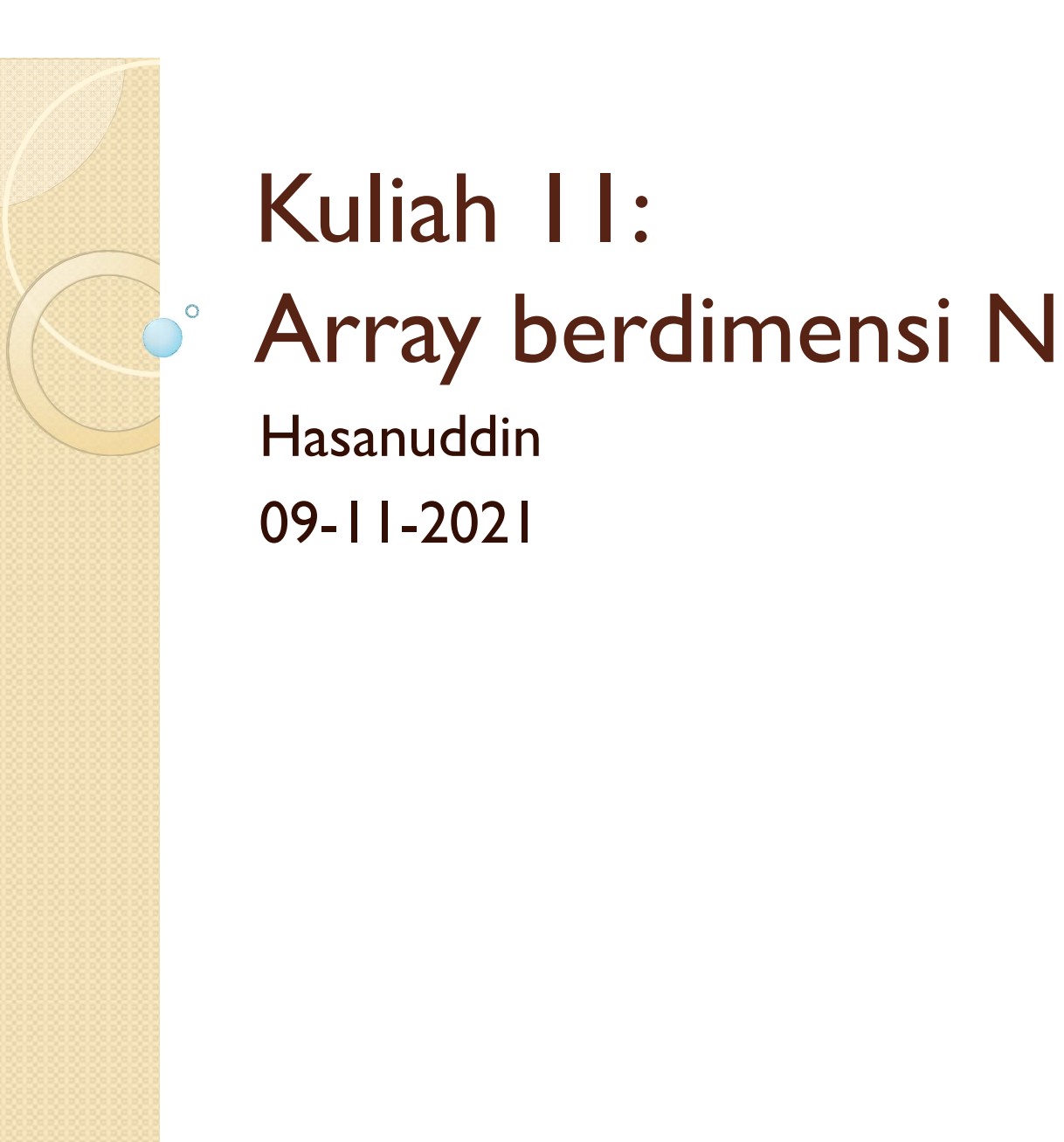

#### ND –Array (Creation)

```
>>> import numpy as np
\Rightarrow \ge \ge \left[ \begin{bmatrix} 1, 2, 3 \end{bmatrix}, \begin{bmatrix} 4, 5, 6 \end{bmatrix}, \begin{bmatrix} 7, 8, 9 \end{bmatrix} \right]\Rightarrow >>> a = np.array(L)
>>> a.shape
(3,3)
>>> np.shape(a) # (3,3)>>> a.dtype() # dtype('int32')
\gg a[0] # array([1,2,3])
\gg a[1,2] # 6
>>> a[1,1:3] # array([5,6])\gg a[:,1] # array([2,5,8])
```
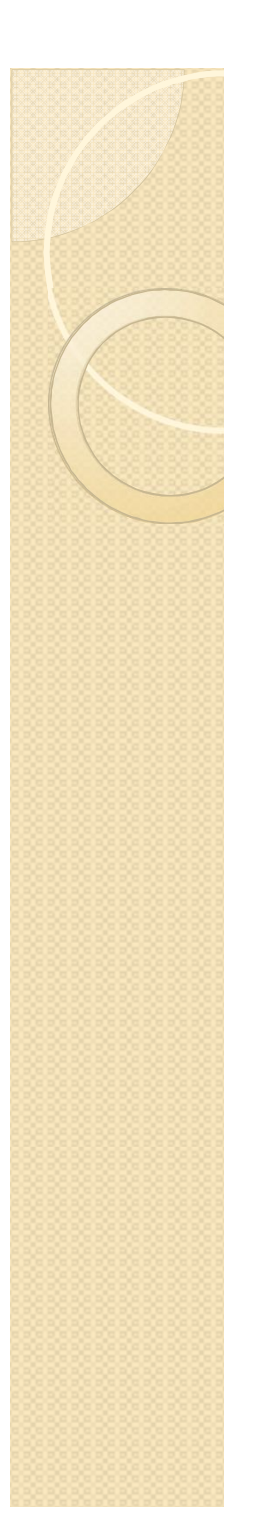

#### ND –Array (Slice)

```
>>> a[1,2] = 7>>> print(a)
[[1 2 3]
[4 5 7]
[7 8 9]]
>>> a[:,0] = [0,9,3]>>> print(a)
[6 2 3][9 5 7]
[3 8 9]]
>>> b = np{\text{.zeros}}((3,3))\rightarrow > b
array([ [ 0., 0., 0.], [ 0., 0., 0.],
       [0., 0., 0.]]>>> b=b.reshape(9)
array([ 0., 0., 0., 0., 0., 0., 0., 0., 0., 0.])
```
#### 3D –Array (Boolean Index)

```
>>> c = np.array([[1,2,3],[4,5,6],[7,8,9]]) 
\rightarrow >>> c
array([[1, 2, 3], [4, 5, 6],
        [7, 8, 9]]) 
>>> c b = c%2 ==0
\rightarrow >>> c b
array([[False, True, False],
        [ True, False, True],
        [False, True, False]], dtype=bool)
>>> c[c_b]array([2, 4, 6, 8])
>>> c.T
array([1, 4, 7], [2, 5, 8],
        [3, 6, 9]])
```
#### 3D –Array (Arithmetic Operation)

```
>>> c = np.array([1,2,3], [4,5,6], [7,8,9]])
>>> c
array([1, 2, 3], [4, 5, 6],
        [7, 8, 9]]) 
>>> d = np.ones((3,3), dtype='int32')\rightarrow \rightarrow e = c+d
array([ 2, 3, 4], [ 5, 6, 7],
        [ 8, 9, 10]])
>>> c*earray([ 2, 6, 12], [20, 30, 42],
        [56, 72, 90]])
```
#### 3D –Array (Matrix Multiplication)

```
\rightarrow \rightarrow d =
np.array([[1,0,2],[1,3,6],[4,5,2]])
```

```
\rightarrow > > \rightarrow \rightarrow \rightarrow \rightarrowarray([1, 2, 3], [4, 5, 6],
            [7, 8, 9]])
>>> c@d
array([[15, 21, 20],
            [33, 45, 50],
             [51, 69, 80]])
```
#### 3D – Array (Function)

```
\rightarrow > > c
array([1, 2, 3], [4, 5, 6],
        [7, 8, 9]])
>>> c*np.pl/3array([[ 1.04719755, 2.0943951 , 3.14159265],
        [ 4.1887902 , 5.23598776, 6.28318531],
        [ 7.33038286, 8.37758041, 9.42477796]])
>>> c*np.pi/3*180/np.pi
array([ 60., 120., 180.], [ 240., 300., 360.],
        [ 420., 480., 540.]])
>>> np.sin(c*np.pi/3)
array([[ 8.66025404e-01, 8.66025404e-01, 1.22464680e-16],
      \lceil -8.66025404e-01, -8.66025404e-01, -2.44929360e-16 \rceil [ 8.66025404e-01, 8.66025404e-01, 3.67394040e-16]])
```
#### **Recarray**

Digunakan untuk menggabungkan beberapa tipe data

```
\gg \times \times = np.arange(100)
# array([0, 1, 2, … , 99])
\Rightarrow \Rightarrow y = np.sqrt(x)# array([0. ,1. ,1.41421356, … , 9.94987437]
>>> z = y.astype(np.int)
\#array([0, 1, 1, ... , 9])\rightarrow >> r =
np.rec.array((x,y,z),names=('x','y','z'))
\rightarrow > r.x
\rightarrow > \rightarrow r.y
>>> r.z
```